- **Centrum Obsługi Klienta**
- 801 08 08 08, 222 127 222 lub 699 00 2222
- (opłata wg taryfy operatora) www.cyfrowypolsat.pl
- 

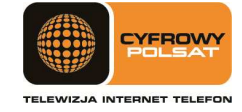

# Regulamin Promocji " Internet dla Każdego" z dnia 28 maja 2012 r. obowiązuje od 28.05.2012 r. do 31.08.2012 r. lub do odwołania

# § 1 Zasady ogólne

- 1. Niniejszy Regulamin Promocji "Internet dla każdego" z dnia 28.05.2012 r. (dalej "Regulamin Promocji") określa warunki promocyjnej sprzedaży oraz udostępnienia Modemów, Modemów z Routerem i aktywacji oraz świadczenia na rzecz Abonentów usług telekomunikacyjnych w zakresie dostępu do Internetu i związanych z nimi usług dodatkowych (dalej "Usługi") przez spółkę pod firmą Cyfrowy Polsat Spółka Akcyjna z siedzibą i adresem w Warszawie (03–878) przy ul. Łubinowej 4a, wpisaną do rejestru przedsiębiorców Krajowego Rejestru Sądowego pod numerem KRS 0000010078, prowadzonego przez Sąd Rejonowy dla miasta stołecznego Warszawy, XIII Wydział Gospodarczy Krajowego Rejestru Sądowego, NIP 796-18-10-732, REGON 670925160, której kapitał zakładowy wynosi: 13 934 113,44 złotych wpłacony w całości (dalej "Cyfrowy Polsat").
- 2. Z niniejszej Promocji "Internet dla każdego" (dalej "Promocja") na warunkach określonych w Regulaminie Promocji mogą skorzystać osoby fizyczne, osoby fizyczne prowadzące działalność gospodarczą zgodnie z ustawą z dnia 2 lipca 2004 r. o swobodzie działalności gospodarczej, osoby prawne lub jednostki organizacyjne nieposiadające osobowości prawnej (dalej "Abonenci"), które w okresie obowiązywania Promocji będą zawierać z Cyfrowym Polsatem umowy o świadczenie usług telekomunikacyjnych w zakresie dostępu do Internetu w formie pisemnej (dalej "Umowa"), zgodnie z obowiązującym Regulaminem świadczenia usług telekomunikacyjnych dostępu do Internetu przez Cyfrowy Polsat dla Abonentów (dalej "Regulamin świadczenia Usług").
- 3. Promocja obowiązuje od dnia 28.05.2012 r. do 31.08.2012 r. albo do odwołania lub do wyczerpania zapasów Modemów/Modemów z Routerem lub kart SIM. Cyfrowy Polsat zastrzega sobie prawo do odwołania Promocji w każdym czasie bez podawania przyczyn, przy czym odwołanie Promocji nie wpływa na prawa nabyte przez uczestników Promocji przed dniem jej odwołania.

# § 2 Opis Promocji

- 1. W celu skorzystania z Promocji konieczne jest łączne spełnienie następujących warunków:
	- a) Przedłożenie dokumentów wymaganych przez Cyfrowy Polsat do zawarcia Umowy oraz wyrażenie zgody na sporządzenie i przechowywanie przez Cyfrowy Polsat kserokopii tychże dokumentów;
	- b) Pozytywna ocena wiarygodności płatniczej osoby ubiegającej się o zawarcie Umowy;
	- c) Brak zaległości płatniczych wobec Cyfrowego Polsatu;
	- d) Zawarcie Umowy z Okresem podstawowym 12 miesięcy albo 24 miesięcy;
	- e) Akceptacja warunków niniejszego Regulaminu;
	- f) Wyrażenie zgody na wystawianie oraz przesyłanie drogą elektroniczną przez Cyfrowy Polsat obrazu dokumentów rozliczeniowych lub faktur w formie elektronicznej.
- 2. W ramach Promocji osoba spełniająca warunki opisane w § 1 ust 2 oraz w § 2 ust. 1, otrzymuje:
	- a) Obniżoną Opłatę aktywacyjną;
	- b) Obniżoną Opłatę abonamentową przez czas trwania Okresu podstawowego;
	- c) Możliwość zakupu Modemu/Modemu z Routerem w promocyjnej cenie lub udostępnienia Modemu/Modemu z Routerem w promocyjnej cenie.
- 3. Abonent w ramach Promocji ma możliwość zawarcia Umowy na następujących warunkach:

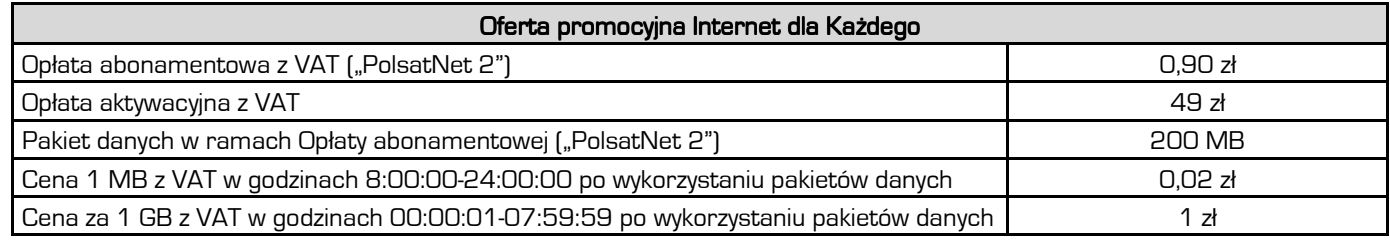

..........

**Centrum Obsługi Klienta** 

- 801 08 08 08, 222 127 222 lub 699 00 2222
- (opłata wg taryfy operatora)
- www.cyfrowypolsat.pl

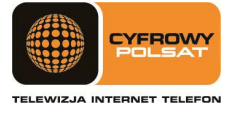

4. Abonent, który zawierając Umowę zleci w ramach Promocji aktywację Cyklicznego pakietu danych, ma możliwość zawarcia Umowy na następujących warunkach:

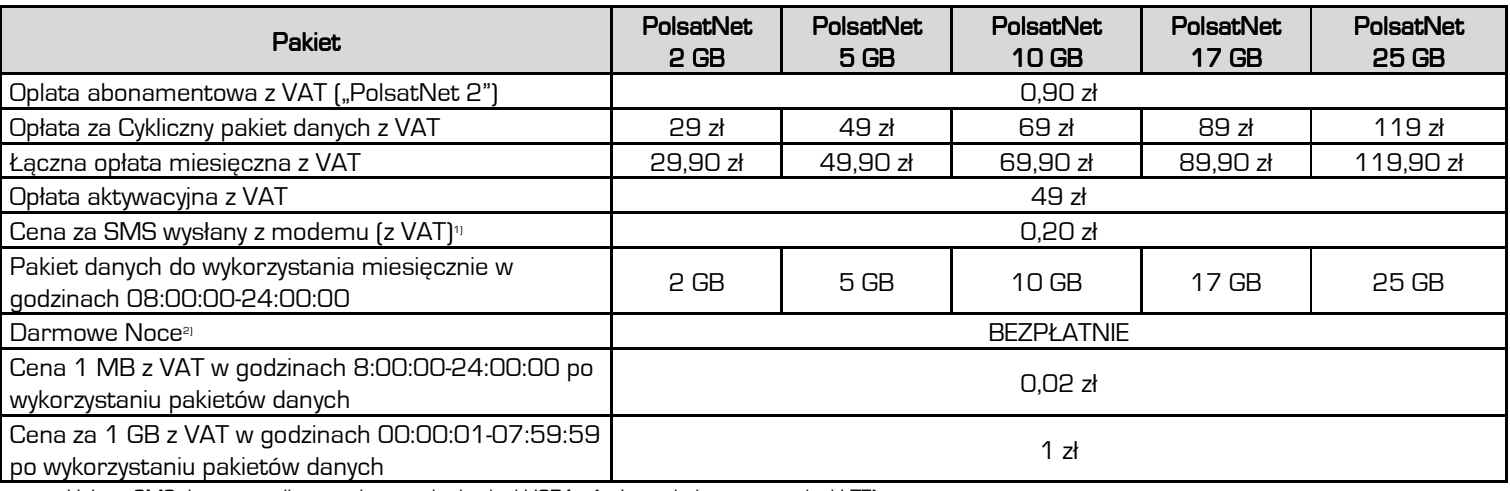

1) Usługa SMS dostępna tylko po zalogowaniu do sieci HSPA+ (usługa niedostępna w sieci LTE)

1) Pakiet 50 GB do wykorzystania w godzinach 00:0001-07:59:59

- 5. Umowa zawierana jest na czas określony Okres podstawowy, wskazany w Umowie.
	- a) Umowa zawarta na Okres podstawowy ulega przedłużeniu na kolejne 12 miesięczne okresy (zwane dalej "Okresami Dodatkowymi"), chyba że Umowa przewiduje inny czas trwania Okresu Dodatkowego, o ile Abonent nie złoży na piśmie oświadczenia woli o przekształceniu Umowy w zawartą na czas nieokreślony co najmniej na jeden Okres Rozliczeniowy przed upływem terminu obowiązywania Okresu podstawowego lub danego Okresu Dodatkowego.
	- b) Nie później niż na trzy Okresy rozliczeniowe przed upływem Okresu podstawowego (lub odpowiednio danego Okresu Dodatkowego), Abonent jest uprawniony do złożenia oświadczenia na piśmie, iż wyraża wolę, aby Umowa wygasła z ostatnim dniem Okresu podstawowego (lub odpowiednio danego Okresu Dodatkowego).
- 6. W ramach Promocji Abonentowi może zostać aktywowana Usługa promocyjna Limit Internet o wybranej przez Abonenta wartości: 25 zł lub 50 zł, lub 100 zł. Aktywacja Usługi nastąpi w terminie 24 godzin od aktywacji karty SIM. Usługa Limit Internet może zostać wyłączona na żądanie Abonenta w dowolnym momencie Okresu rozliczeniowego.
- 7. Abonent zawierający Umowę, przez cały czas trwania Okresu podstawowego, obowiązany jest do:
	- a) terminowego uiszczania należności na rzecz Cyfrowego Polsatu;
	- b) nie dokonywania dezaktywacji Cyklicznego pakietu danych lub zmiany Cyklicznego pakietu danych na niższy niż wybrany w momencie zawierania Umowy, w czasie trwania Okresu podstawowego. Abonent uprawniony jest do dokonania zmiany Cyklicznego pakietu danych wybranego w momencie zawierania Umowy na pakiet wyższy, a następnie może powrócić do Pakietu aktywowanego w dacie zawarcia Umowy.
- 8. Po wykorzystaniu pakietów danych dostępnych w ramach Opłaty abonamentowej, Cyklicznego pakietu danych (o ile został on aktywowany przez abonenta) Abonent zostanie obciążony opłatami za transmisję danych w wysokości wynikającej z Cennika. W przypadku Abonenta z aktywną Usługą promocyjną Limit, opłaty za transmisję danych po wykorzystaniu pakietów danych dostępnych w ramach Opłaty abonamentowej, Cyklicznego pakietu danych (o ile został on aktywowany przez Abonenta) zostaną naliczone do wysokości aktywowanego limitu.
- 9. W przypadku naruszenia postanowień § 2 ust. 7 pkt. a) lub b) albo cofnięcia zgody na wystawianie oraz przesyłanie drogą elektroniczną przez Cyfrowy Polsat obrazu dokumentów rozliczeniowych lub faktur w formie elektronicznej, Cyfrowy Polsat obciąży Abonenta Opłatą abonamentową w wysokości 29 zł z VAT/miesięcznie oraz opłatą za Cykliczny pakiet danych w wysokości wynikającej z obowiązującego Cennika Usług telekomunikacyjnych w abonamentowej ofercie uniwersalnej PolsatNet 2 w Cyfrowym Polsacie.
- 10. Z zastrzeżeniem postanowień § 3 niniejszego Regulaminu, w przypadku rozwiązania Umowy przed upływem Okresu podstawowego przez Abonenta lub przez Cyfrowy Polsat z winy Abonenta, Cyfrowemu Polsatowi przysługuje roszczenie z tego tytułu w wysokości określonej w Umowie jako równowartość ulgi przyznanej Abonentowi, pomniejszonej o proporcjonalną jej wartość za okres od dnia zawarcia Umowy do dnia jej rozwiązania. Żądanie zwrotu ulgi nie dotyczy przypadków, w których przepisy prawa uprawniają Abonenta do rozwiązania Umowy bez obowiązku zapłaty roszczenia stanowiącego ekwiwalent ulgi przyznanej w związku z zawarciem Umowy.

..........

- **Centrum Obsługi Klienta**
- 801 08 08 08, 222 127 222 lub 699 00 2222
- (opłata wg taryfy operatora)
- www.cyfrowypolsat.pl

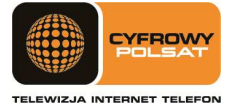

# 11. Abonent w ramach Promocji ma możliwość zakupu Modemu/ Modemu z Routerem na następujących warunkach:

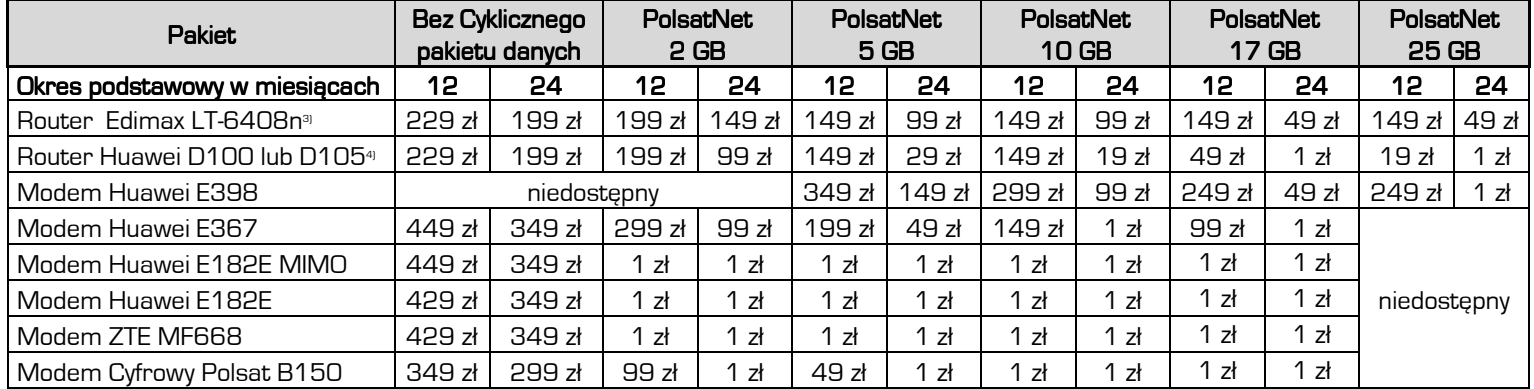

3) Router Edimax LT-6408n dostępny z modemami ZTE MF668 lub Huawei E182E, lub Huawei E182E MIMO, lub Huawei E367, lub Huawei E398. 4) Router Huawei D100 lub D105 dostępny z modemami Huawei E182E, Huawei E182E MIMO, Huawei E367 oraz Huawei E398. Modem Huawei E398 nie jest kompatybilny z routerem Huawei D100.

### 12. Abonent w ramach Promocji ma możliwość skorzystania udostępnienia Modemu/ Modemu z Routerem na następujących warunkach:

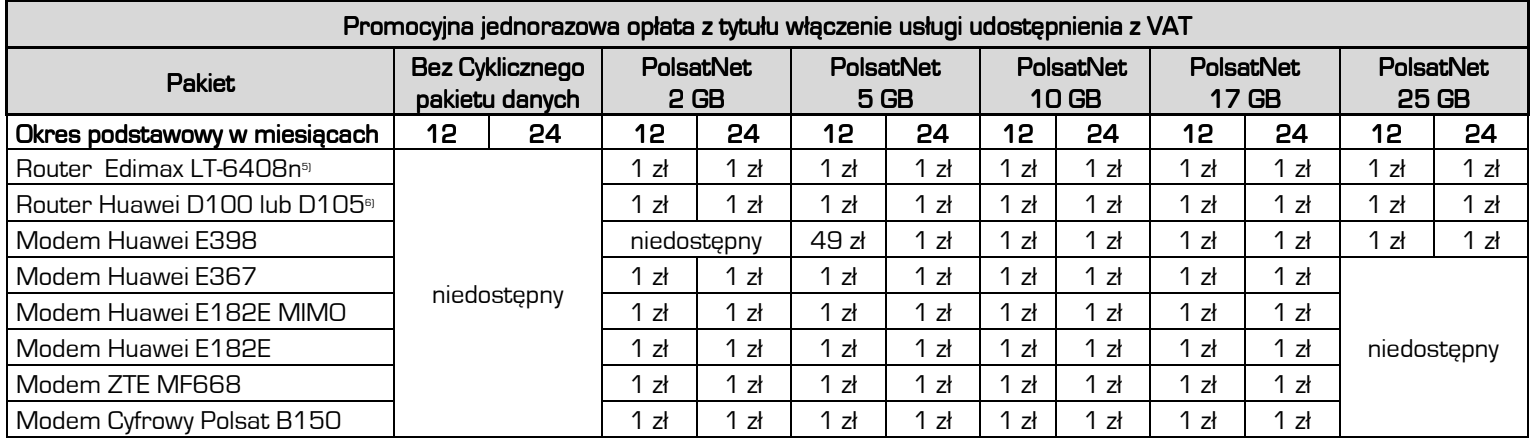

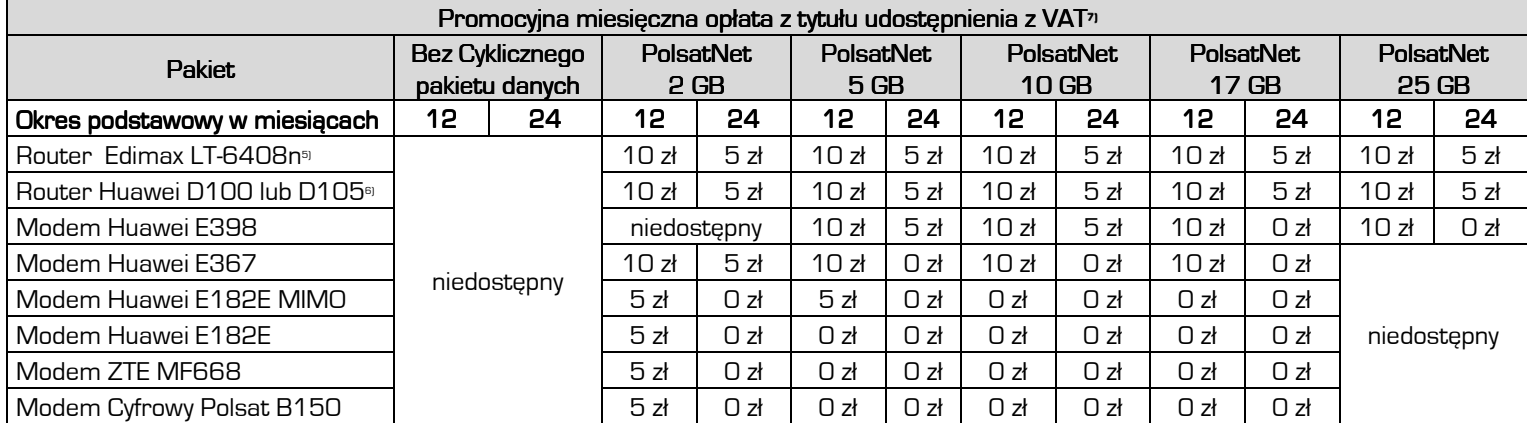

<sup>9</sup> Router Edimax LT-6408n dostępny z modemami ZTE MF668 lub Huawei E182E, lub Huawei E182E MIMO, lub Huawei E367, lub Huawei E398. 6) Router Huawei D100 lub D105 dostępny z modemami Huawei E182E, Huawei E182E MIMO, Huawei E367 oraz Huawei E398. Modem Huawei E398 nie jest kompatybilny z routerem Huawei D100.

7) W przypadku braku Promocyjnej miesięcznej opłaty z tytułu udostępnienia z Promocyjnej jednorazowej opłaty z tytułu włączenia usługi udostępnienia wydzielana jest Zryczałtowana opłata z tytułu udostępnienia w całym okresie obowiązywania umowy w wysokości 50 gr.

13. Udostępniony sprzęt pozostaje własnością Cyfrowego Polsatu i Abonent zobowiązany jest do używania sprzętu zgodnie z jego przeznaczeniem oraz do zwrotu sprzętu, w terminie 30 dni od rozwiązania lub wygaśnięcia Umowy, na adres Cyfrowego Polsatu: ul. Łubinowa 4a, Warszawa, chyba że Cyfrowy Polsat wskaże inne dodatkowe miejsce zwrotu. W przypadku nie dotrzymania przez Abonenta terminu zwrotu udostępnionego sprzętu lub jego utraty albo uszkodzenia, Abonent zobowiązany będzie do zapłaty, na żądanie Cyfrowego Polsatu, kary umownej w wysokości określonej w Cenniku.

**Centrum Obsługi Klienta** 

- 801 08 08 08, 222 127 222 lub 699 00 2222
- (opłata wg taryfy operatora)
- www.cyfrowypolsat.pl

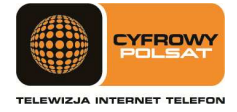

#### § 3 Internet na próbe

- 1. Każdy Abonent zawierający Umowę na warunkach opisanych w niniejszym Regulaminie, niezależnie od warunków promocyjnych opisanych w § 2 niniejszego Regulaminu, jeden raz w ciągu kolejnych 12 miesięcy kalendarzowych, otrzymuje możliwość rozwiązania Umowy w czasie pierwszych 7 dni od dnia podpisania Umowy, bez powstania po stronie Cyfrowego Polsatu roszczenia o zwrot przyznanej ulgi w wysokości określonej w Umowie.
- 2. Warunkiem skorzystania z prawa do rozwiązania Umowy, na zasadach opisanych w ust. 1 niniejszego paragrafu, jest łączne spełnienie następujących warunków:
	- a) zwrot karty SIM i nieuszkodzonego Modemu/Modemu z Routerem wraz z kompletem akcesoriów (Opis elementów wchodzących w skład zestawu określa Załącznik nr 1 niniejszego Regulaminu Promocji), przy czym Cyfrowy Polsat dopuszcza zwrot Modemu/Modemu z Routerem noszącego ślady użytkowania traktowane przez gwaranta jako normalne ślady eksploatacji,
	- b) złożenie Wniosku o rozwiązanie Umowy oraz sporządzenie Protokołu zwrotu sprzętu i odbiór faktury korygującej w tym samym Autoryzowanym Punkcie Sprzedaży, w którym Abonent zawarł Umowę.
- 3. W przypadku rozwiązania Umowy przez Abonenta lub Cyfrowy Polsat z winy Abonenta przed upływem Okresu podstawowego określonego w Umowie (lub odpowiednio Okresu Dodatkowego), w innym, niż określony w ust. 2 niniejszego paragrafu, trybie, Cyfrowy Polsat jest uprawniony do żądania zwrotu przyznanej Abonentowi ulgi w wysokości określonej w Umowie, pomniejszonej o proporcjonalną jej wartość za okres od dnia zawarcia Umowy do dnia jej rozwiązania. Żądanie zwrotu ulgi nie dotyczy przypadków, w których przepisy prawa uprawniają Abonenta do rozwiązania Umowy bez obowiązku zapłaty roszczenia stanowiącego ekwiwalent ulgi przyznanej w związku z zawarciem Umowy,
- 4. Abonent obowiązany jest do zapłaty za usługi świadczone przez Cyfrowy Polsat w okresie obowiązywania Umowy, zgodnie z wystawionym Rachunkiem i w terminie w nim określonym.

#### § 4 Postanowienia końcowe

- 1. Abonent korzystający z niniejszej Promocji ma możliwość korzystania z innych usług lub ofert promocyjnych Cyfrowego Polsatu, chyba, że co innego wynika ze szczególnych warunków świadczenia tych usług lub ofert promocyjnych.
- 2. W trosce o ochronę środowiska naturalnego elementy zestawu oferowanego w ramach Promocji (Modem, Router, Antena) mogły zostać poddane procesowi regeneracji. Wszystkie elementy są jednak w pełni wartościowe i objęte są pełną gwarancją producenta.
- 3. W zakresie nieuregulowanym Regulaminem Promocji, w tym w zakresie definicji pojęć pisanych wielką literą, a nie zdefiniowanych odmiennie w Regulaminie Promocji, zastosowanie znajdują postanowienia obowiązującego Regulaminu świadczenia Usług telekomunikacyjnych dostępu do Internetu przez Cyfrowy Polsat S.A. dla Abonentów, obowiązującego Regulaminu świadczenia usługi promocyjnej Limit Internet oraz obowiązującego Cennika usług telekomunikacyjnych w abonamentowej ofercie uniwersalnej PolsatNet 2 w Cyfrowym Polsacie.

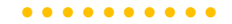

Cyfrowy Polsat S.A. z siedzibą w Warszawie, ul. Łubinowa 4a, 03-878 Warszawa Sąd Rejonowy dla m.st. Warszawy, XIII Wydział Gospodarczy Krajowego Rejestru Sądowego KRS 0000010078 NIP 796-18-10-732 REGON 670925160 Kapitał zakładowy 13.934.113,44 zł w pełni wpłacony

- **Centrum Obsługi Klienta**
- 801 08 08 08, 222 127 222 lub 699 00 2222
- (opłata wg taryfy operatora)
- www.cyfrowypolsat.pl

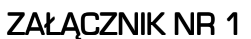

Do Regulaminu Promocji " Internet dla każdego" z dnia 28.05.2012 r.

Lista Modemów, Routerów dostępnych w promocji "Internet dla każdego" oraz w promocji "Internet na próbę" wraz z opisem wszystkich elementów przekazanych w chwili zakupu.

#### 1. Modem Cyfrowy Polsat B150

- a. Modem Cyfrowy Polsat B150
	- b. Karta Gwarancyjna
- c. Instrukcja obsługi w języku polskim
- 2. Zestaw z modemem USB ZTE MF668
	- a. Modem USB ZTE MF668
	- b. Karta gwarancyjna
	- c. Instrukcja obsługi w języku polskim
	- d. Antena komunikacyjna GSM
- 3. Modem USB ZTE MF668
	- a. Modem USB USB ZTE MF668
	- b. Karta gwarancyjna
	- c. Instrukcja obsługi w języku polskim
- 4. Zestaw z modemem USB Huawei E182E
	- a. Modem USB Huawei E182E
		- b. Karta gwarancyjna
		- c. Instrukcja obsługi w języku polskim
		- d. Antena komunikacyjna AK PM/800/5
- 5. Modem USB Huawei E182E
	- a. Modem USB Huawei E182E
	- b. Karta gwarancyjna
	- c. Instrukcja obsługi w języku polskim
- 6. Modem USB Huawei E182E MIMO
	- a. Modem USB Huawei E182E MIMO
	- b. Karta gwarancyjna
	- c. Instrukcja obsługi w języku polskim
- 7. Modem USB Huawei E367
	- a. Modem USB Huawei E367
		- b. Karta gwarancyjna
		- c. Instrukcja obsługi w języku polskim
- 8. Modem USB Huawei E398
	- a. Modem USB Huawei E398
	- b. Karta gwarancyjna
	- c. Instrukcja obsługi w języku polskim
- 9. Router Wi-Fi/LAN Huawei D100
	- a. Router Huawei D100
		- b. Zasilacz do routera Huawei D100
		- c. Karta gwarancyjna
		- d. Instrukcja obsługi w języku polskim
		- e. Europejska Deklaracja Zgodności w języku polskim
- 10. Router Wi-Fi/LAN Huawei D105
	- a. Router Huawei D105
	- b. Zasilacz do routera Huawei D105
	- c. Karta gwarancyjna
	- d. Instrukcja obsługi w języku polskim
	- e. Europejska Deklaracja Zgodności w języku polskim

#### 11. Router Wi-Fi/LAN Edimax LT-6408n

- a. Router Wi-Fi/LAN Edimax LT-6408n
- b. Zasilacz do routera Edimax LT-6408n
- c. CD
- d. Instrukcja obsług w języku polskimi
- e. Ethernet kabel
- f. USB kabel
- g. Podstawka
- h. Naklejki pod podstawkę

. . . . . . . . . .

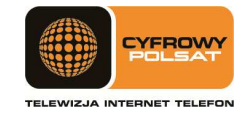